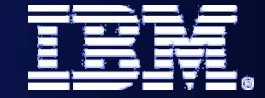

# C2070 Human Tasks

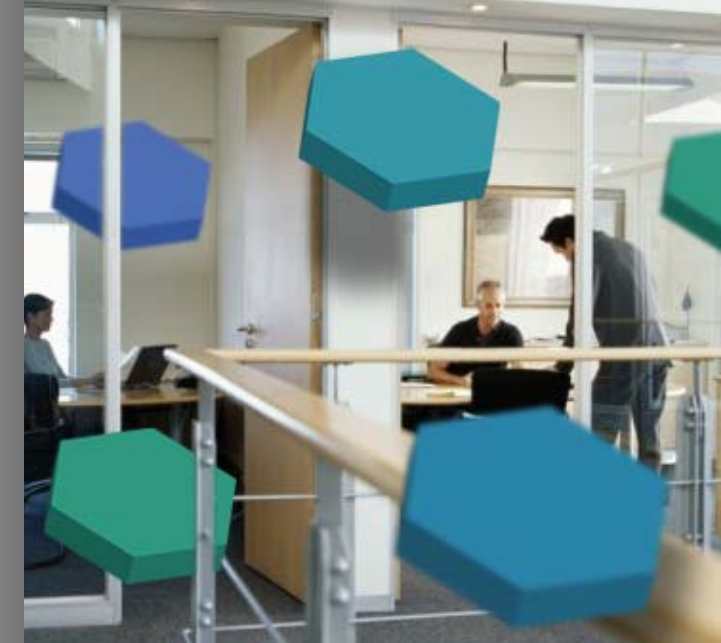

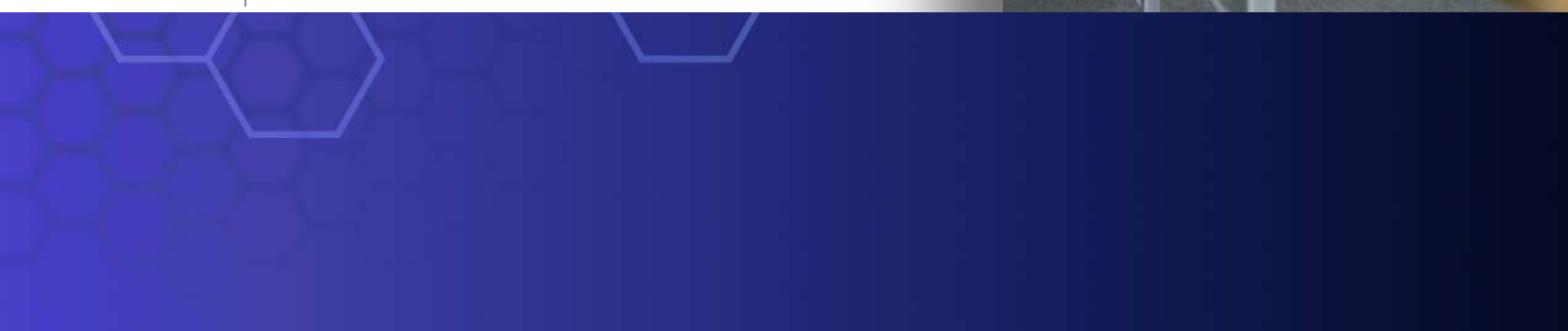

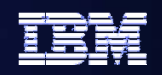

#### **The Construct of a Human Task The Construct of a Human Task**

#### *Capabilities for creating powerful business scenarios that require human intervention*

#### **Create powerful human-centric processes**

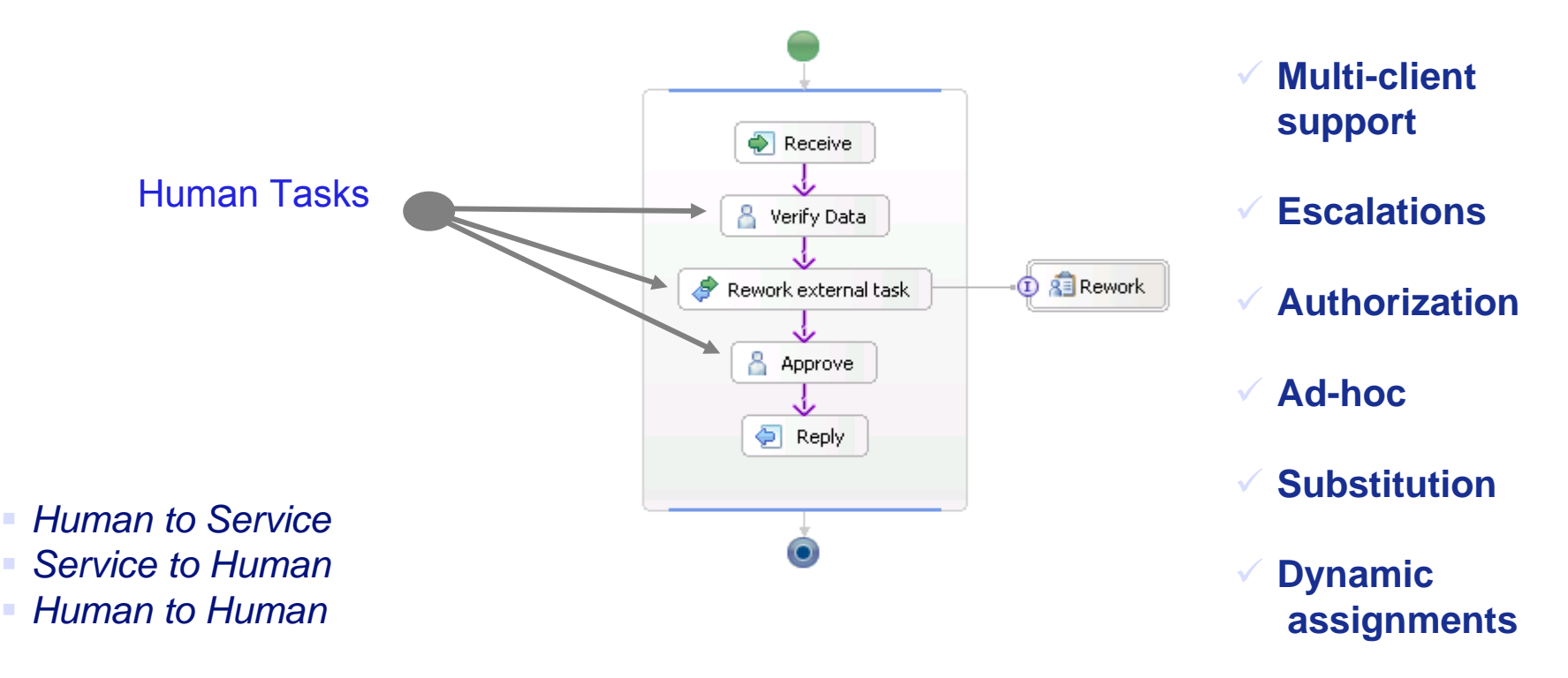

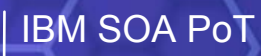

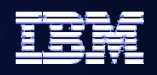

#### **Human Task Manager - Supporting all aspects of human interaction**

- z **Full integration of human workflow into SOA**
- z **Rich task assignment capabilities**
	- assign work using flexible **staff queries**
	- federate multiple **staff/organization directories**, e.g. LDAP
	- Ability for **dynamic task assignment**
	- **Re-direct work** to substitutes in case of absence
- z **Multi-level escalation mechanisms**
	- **Notification** through e-mail and notification tasks

## z **Support for ad-hoc human collaboration**

- **Create human tasks on-the-fly,** extend pre-defined process models dynamically
- –**Follow-up** of manual tasks

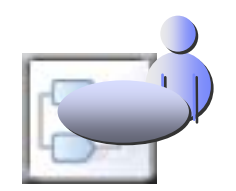

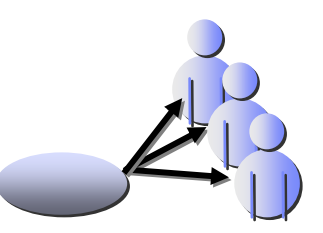

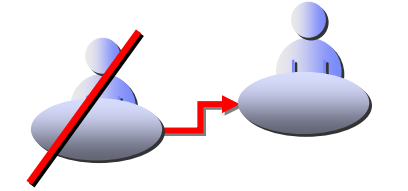

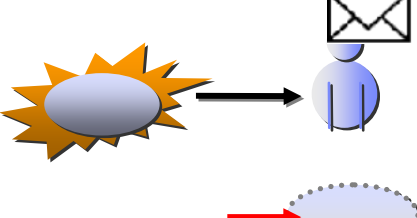

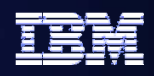

**Dynamic Human Workflow Concepts** *Adding value to human Adding value to human-centric BPM*

### ● **Assign work dynamically using runtime information or staff relationships, e.g.**

- **Assign to user that started the process, then escalate to user's manager in case of escalation**
- **Exclude user that approved previous step (4-eyes principle) in following (approval) step**
- **Assign to user(s) based on business data, e.g. an external service providing the names of responsible users**
- **Escalate human tasks to avoid service level violations…**
	- ..if work has not been started in time
	- **...if work completion is overdue**

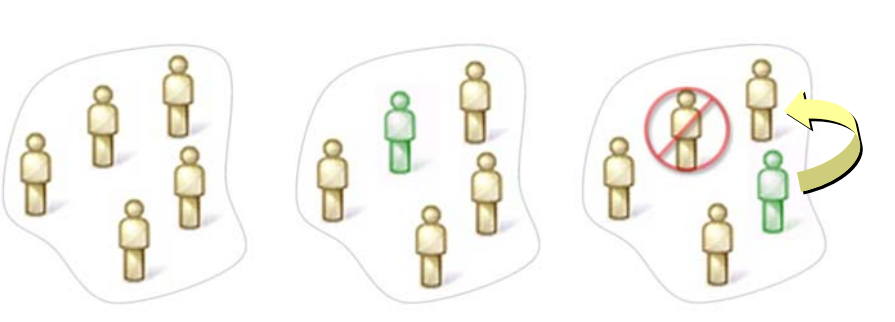

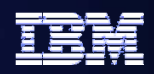

#### **Ad-Hoc support in WebSphere Process Server**

*Allowing for dynamic changes in human workflow scenarios Allowing for dynamic changes in human workflow scenarios*

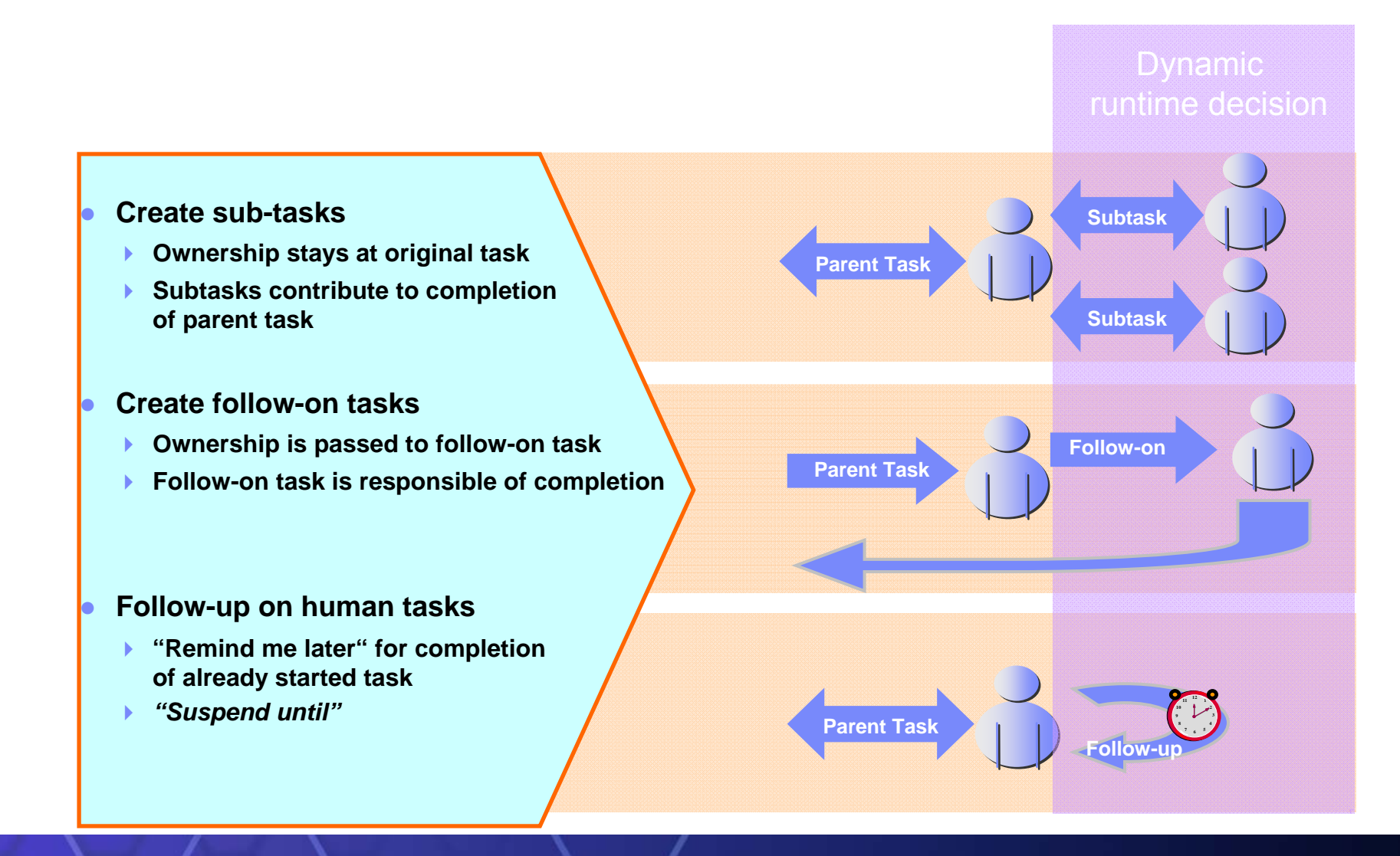

#### **SOA Proof of Technology <sup>5</sup>**

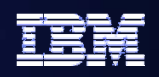

#### **Business User Client Gene Business User Client Generation for Human Workflows ration for Human Workflows**

*Integrated generation framework for workflow clients Integrated generation framework for workflow clients*

- **Out-of-the-box client generation for human workflows with just one click**
	- **JSP-based client**
	- **WebSphere Portal client**
	- **Forms-based client**
- **Benefits:**
	- **Click & Use for immediate results**
	- **Focus: Business user**
	- **Possible starting point for customers to add more features or create own client**

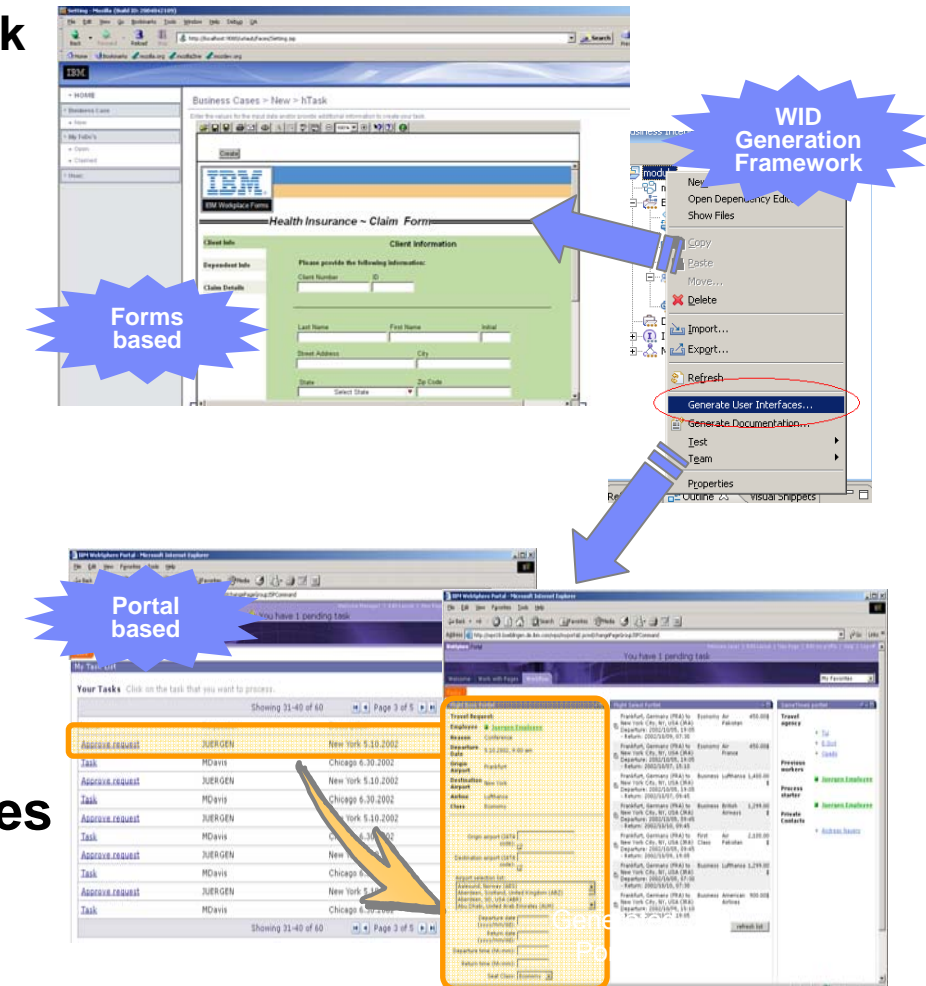

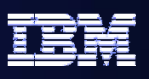

#### **Business User Clients: Forms support Business User Clients: Forms support**

- $\bullet$  **Key Use Cases, where customer….**
	- – **..already has forms and wants to get started with business integration (business processes, human tasks).**
	- **… already has business processes with human tasks and wants to create forms as a front-end for them.**
	- **… already has business processes with human tasks and forms and wants to combine them.**
- **.** Support to edit Workplace Forms directly in WID and to display Forms in a web browser "out of the box"
- z **Things to be aware of**
	- **Tooling: Workplace Forms API bundled with WID, no limitations**
	- **Server: IBM Workplace Forms is not bundled with WPS. Customer needs to purchase separate IBM Workplace Forms license.**

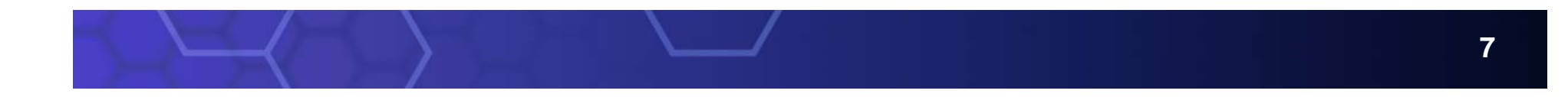

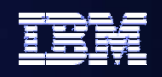

#### **Business User Clients: Portal support Business User Clients: Portal support**

- $\bullet$  **WebSphere Portal Server integration:**
	- **Generates portlets for handling human tasks.**
	- **Used in combination with WebSphere Portal's "My Tasks" Portlet**
- z **Key Use Case:**
	- **Customer uses MyTaskList portlet and wants to create portlets for human tasks**
- z **Things to be aware of**
	- **Requires Portal Toolkit to be installed with WID**
	- **Works in combination with "My Tasks" Portlel**
	- **Only supported for To-do Tasks\***

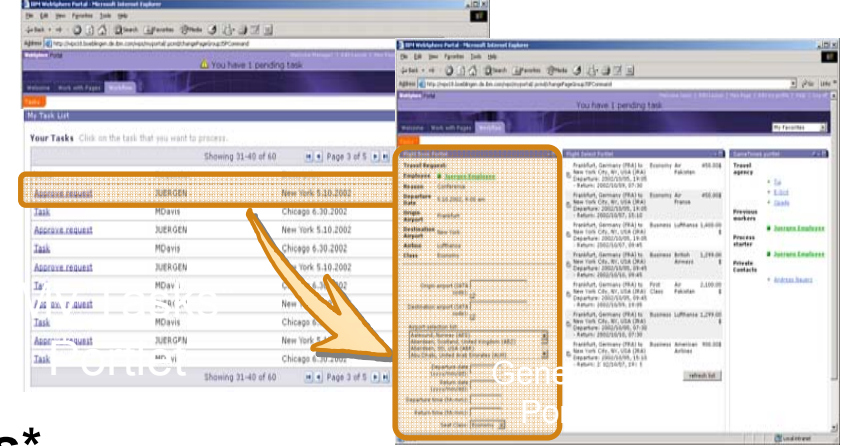

\*formally "participating tasks"

#### **Human Tasks Component Human Tasks Component**

- $\bullet$ **A stand-alone Compor not restricted to invocation form a BPEL Process**
- $\bullet$  **Machine to Human** 
	- –**A Component creates item for Human interal**
- $\bullet$  **Human to Machine** 
	- **Human interaction in Component (i.e. Busi State Machine)**
- $\bullet$  **Human to Human**
	- **Human interaction invokes a Component which creates a work item for another Human**

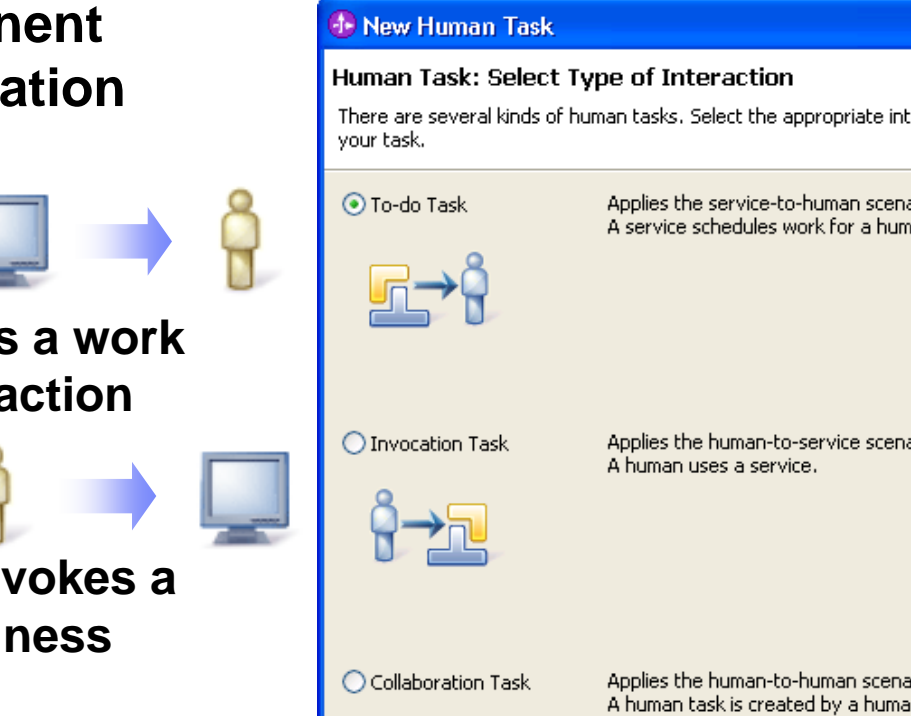

# teraction for ario: ian. ario: ario : an and assigned to another human. Neither human has a relationship with a service.  $\circledcirc$ Finish  $<$  Back  $Next$ Cancel

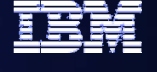

**HumanTask**

#### **Human Task Editor Human Task Editor**

- $\bullet$  **General Properties** 
	- – **Staff Plug-in Provider, Calendar, etc..**
- z **Permission Settings**
	- – **Specify Verb and Parameters for Roles**
- z **Client Settings** 
	- –**Web, Portal interface**
- $\bullet$  **Escalations Settings**
	- – **Defines escalation actions** 
		- **Notification**
			- **e-Mail**
			- **Human Task**
			- **Event**
		- **Priority Aging**

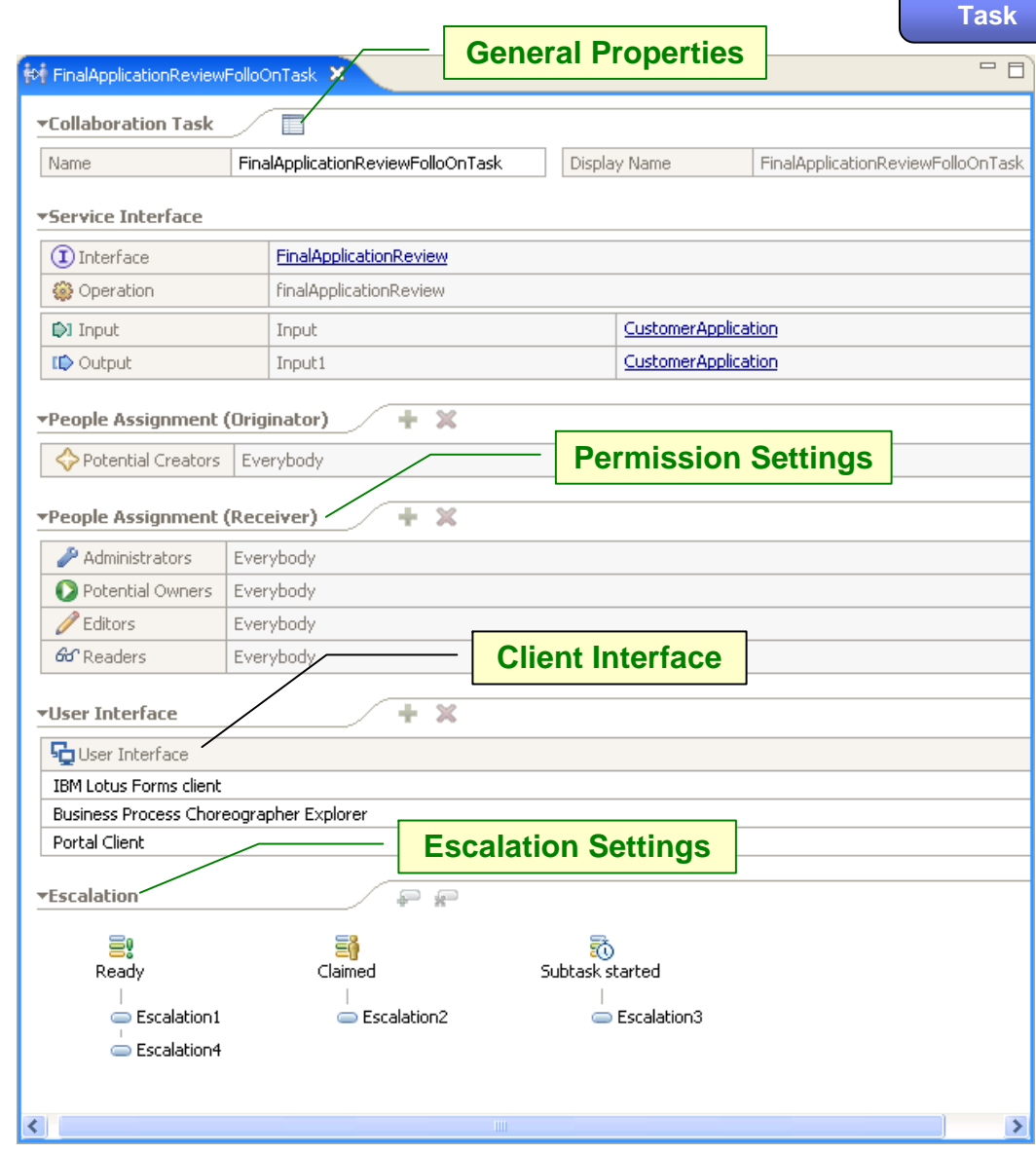

**Human** 

#### **Lab Objectives Lab Objectives**

- z **Add a task to the BPEL process**
- $\bullet$ **Integrate business processes end-to-end**
- $\bullet$  **Include human tasks with automated business processes**
	- **Assign the right work to the right people at the right time**
	- **Human task must be repeatable, reusable, auditable**

- $\bullet$ **Role: Integration Developer**
- $\bullet$ **Tools : WebSphere Integration Developer**

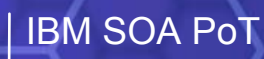

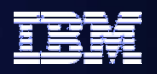

**What are we going to do in the Lab? What are we going to do in the Lab?**

- z **Define the Interface for the new 'Generate Acceptance' task**
- z **Add the GenerateAcceptance Task to the SimpleAccountVerification BPEL Process**
- **Add the implementation for the new Generate Acceptance task**

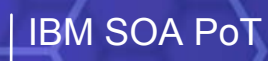

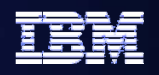

**What are we going to do in the Lab? ……. Cont** 

- $\bullet$ **Create a Human Task to start the process**
- **Convert the Pricing and Approval Java component to a Human Task**
- **Generate a web client for the Start Process Human Task**
- **Generate a web client for the Pricing and Approval Human Task**
- z **Retest the SimpleAccountVerification process**
- **Use the Human Task client to start the process**
- z **View the Process State**
- **Use the Human Task client to perform Pricing and Approval**

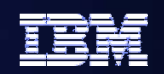

# **Labs 9 & 10 Labs 9 & 10 45 Minutes 45 Minutes**

**SOA Proof of Technology <sup>14</sup>**

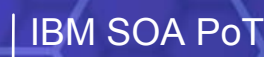

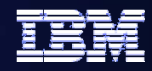

# **Thank You**

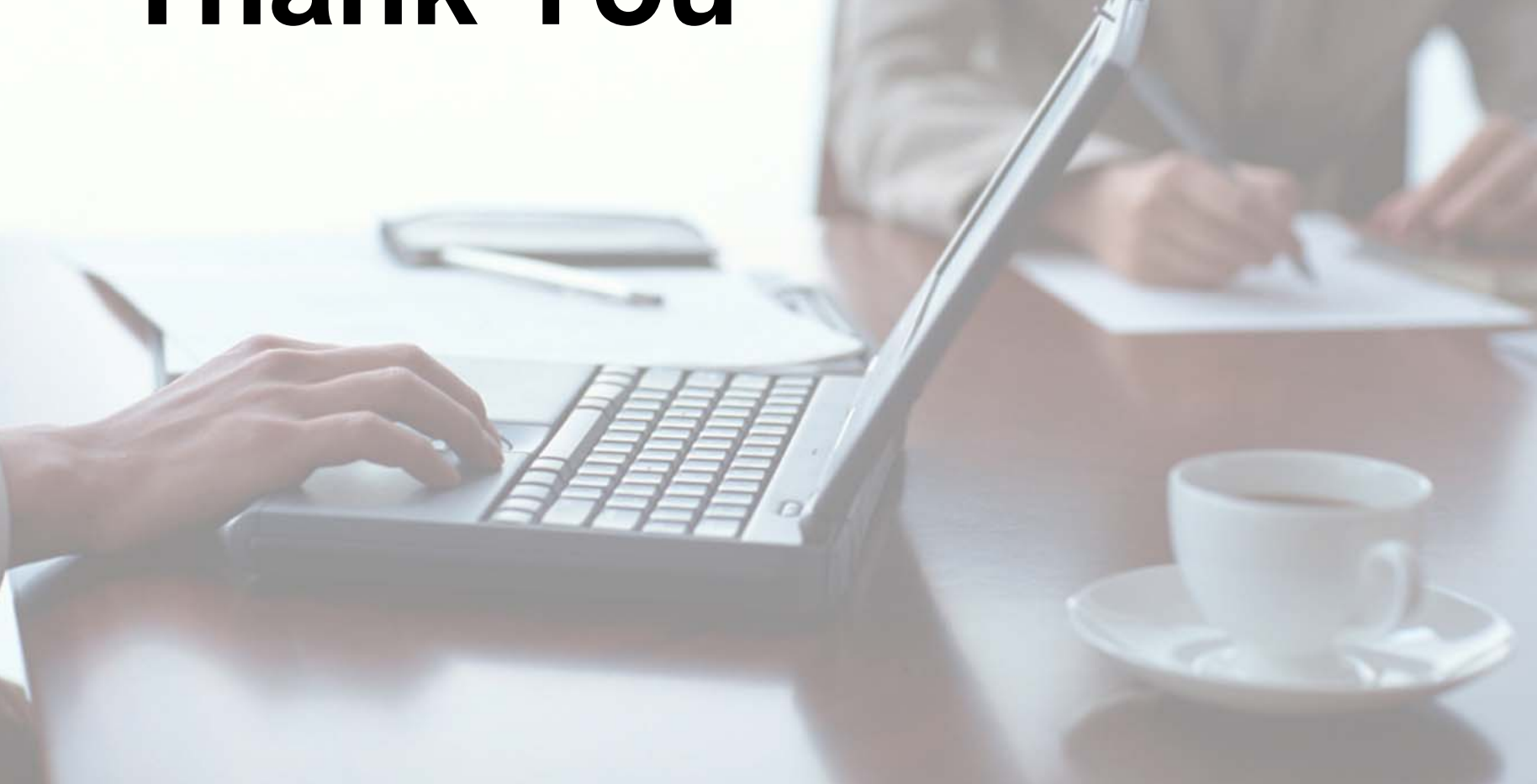